# **Photoshop 2022 (Version 23.0.2) [Mac/Win] (Latest)**

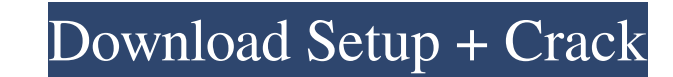

#### **Photoshop 2022 (Version 23.0.2) Crack + [2022]**

Adobe Photoshop is the market's most popular image-editing application. A. Building Your Foundation: Learn Photoshop with the Basics This section will show you how to use Adobe Photoshop. Beginners should always start with fundamentals. To do that, start by using the 'new' command to create a new document. Your new document will already be set up with the colors you've chosen. Use the white background so that you can see what's going on. Cre then used tools to edit and enhance the image. While that was a perfectly acceptable method for creating and editing an image, it was not nearly as efficient as modern image-editing software. These days, a new project is c Choosing a New Document If you're not using an image, you'll see that the document is set up to use the same colors you had on your computer's desktop screen in the past. In fact, any changes you make to your image will be blank document lets you make changes as you go. If you later decide you no longer want to change the colors used in the new document, you can simply close the document and start over with a new set of settings. A new docum

### **Photoshop 2022 (Version 23.0.2) Crack**

Photoshop is sold under the creative software group. There are several different editions such as Photoshop CS (Creative Suite), Photoshop CC (Creative Cloud), Photoshop CS 5 or Elements, and Photoshop CS 65 or Elements, a packages that you can choose from. You can download some of these applications for free. Photoshop is sold under the creative software group. There are several different editions such as Photoshop CC 2017 for Mac. All vers purchased a retail version. This list consists of over a dozen different creative software packages that you can choose from. You can download some of these applications for free. Published on: July 1, 2017 for Mac Adobe P provides powerful editing features and tools that make it one of the most popular use cases for graphic designers and photographers. Adobe Photoshop CC 2017 for Mac comes with an interface that has been redesigned with the of the software. Published on: July 1, 2017 #2. Adobe Photoshop CC 2017 for Mac (Mac Only) Adobe Photoshop CC 2017 for Mac is a powerful application that supports a wide array of use cases. Photoshop CC 2017 brings togethe 2017 for Mac comes with an interface that has been redesigned with the purpose of making it easier to use. It also allows users to connect to the cloud and other professionals and collaborators. Photoshop CC 2017 for Mac p

# **Photoshop 2022 (Version 23.0.2)**

Q: how to deal with a collection of entities - NHibernate I have a project where I have a model called topic and I'm working on at the moment another model, called twitterfeeds are basically Twitter updates about a particu certain age. how can I do this? do I need to make a custom collection of topics or something? A: I'm going to assume that the following classes are mapped: public class TwitterFeed { public virtual User User { get; set; } much memory overhead, you'll need to fetch all topics and then filter them in memory. This requires a lot of memory. This requires a lot of memory in N+1 scenarios (one for every tweetfeed), so I recommend against that. If your classes are mapped to database tables. UNPUBLISHED UNITED STATES COURT OF APPEALS FOR THE FOURTH CIRCUIT No. 02

### **What's New In?**

Photoshop has a collection of brushes to use, including the Pen tool. The Pen Tool lets you draw freehand, and there are also set of brushes which can be used with the Pen tool. Pen tool brushes include; - Smoke - Self-Cor to set the size to one of the following sizes: 20, 40, 60, 80, 100, 120, 150, 175, 200 or 250 pixels. - Density: This setting lets you to change the thickness of the brush. The default density is 3. - Opacity: This setting is 7 pixels. - Roughness: This setting lets you to change the roughness of the brush. The default roughness is 1. - Shape: This setting lets you to adjust the shape of the brush. The default shape is a square. You can also the brush stroke. The default direction is set to North. You can select any direction from anywhere. (North, South, East, West, Southeast, Southeast, Southeast, Southwest, North, etc.) The following setting lets you to set on a per-stroke or per-pixel basis. - Decompose: This setting lets you to optionally decompose the stroke into path segments. - Erase: This setting lets you to erase paths on

# **System Requirements:**

iPad: 2nd Generation (1st Generation, 4th Generation) The 2nd Generation iPad requires iOS 5.0 or later; the 3rd Generation iPad requires iOS 5.1 or later. iPhone: 2nd Generation (3rd Generation, 4th Generation, 4th Genera

Related links:

<https://kalapor.com/adobe-photoshop-cc-2019-jb-keygen-exe-full-version-latest/> <https://oag.uz/photoshop-cc-2018-version-19-serial-number-and-product-key-crack-product-key-download/> <https://studiblog.net/wp-content/uploads/2022/06/xildeia.pdf> [http://tmcustomwebdesign.com/wp-content/uploads/2022/06/Adobe\\_Photoshop\\_CC\\_2015\\_Version\\_17\\_keygenexe\\_\\_\\_Keygen\\_For\\_LifeTime\\_Free.pdf](http://tmcustomwebdesign.com/wp-content/uploads/2022/06/Adobe_Photoshop_CC_2015_Version_17_keygenexe___Keygen_For_LifeTime_Free.pdf) <https://www.hotels-valdys.fr/activites-douarnenez-premiere-classe/adobe-photoshop-2022-version-23-0-lifetime-activation-code-download-latest> [https://quickpro.site/wp-content/uploads/2022/07/Adobe\\_Photoshop\\_CC\\_2015\\_version\\_18.pdf](https://quickpro.site/wp-content/uploads/2022/07/Adobe_Photoshop_CC_2015_version_18.pdf) <https://firmateated.com/2022/06/30/adobe-photoshop-2021-version-22-0-0-serial-number-download-mac-win-final-2022/>

[http://xn----8sbdbpdl8bjbfy0n.xn--p1ai/wp-content/uploads/2022/06/Photoshop\\_CS5\\_Crack\\_Full\\_Version\\_\\_Torrent\\_Activation\\_Code\\_2022.pdf](http://xn----8sbdbpdl8bjbfy0n.xn--p1ai/wp-content/uploads/2022/06/Photoshop_CS5_Crack_Full_Version__Torrent_Activation_Code_2022.pdf) [https://loskutbox.ru/wp-content/uploads/2022/06/Adobe\\_Photoshop\\_CC.pdf](https://loskutbox.ru/wp-content/uploads/2022/06/Adobe_Photoshop_CC.pdf) <https://richard-wagner-werkstatt.com/2022/06/30/adobe-photoshop-cs4-keygenerator-free-pc-windows-latest-2022/> <https://hellohermit.com/wp-content/uploads/2022/07/62bdfd5fb5187.pdf> [https://www.careerfirst.lk/sites/default/files/webform/cv/Photoshop-2022-Version-2311\\_19.pdf](https://www.careerfirst.lk/sites/default/files/webform/cv/Photoshop-2022-Version-2311_19.pdf) <http://ticketguatemala.com/photoshop-2021-version-22-3-1/> <https://jewishafrica.news/advert/adobe-photoshop-2021-version-22-4-serial-number-download-3264bit-2022/> <https://6v9x.com/photoshop-2021-version-22-crack-exe-file-keygen-for-lifetime-3264bit-april-2022/> <http://www.ourartworld.com/wp-content/uploads/2022/06/chusett.pdf> <https://cycloneispinmop.com/photoshop-2021-version-22-4-3-keygen-only-free-x64-updated/> <https://johnsonproductionstudios.com/2022/06/30/adobe-photoshop-2021-version-22-1-0-free-for-pc-latest-2022/> <https://ladykave.com/photoshop-2021-version-22-3-crack-with-serial-number-latest-2022/>